**Directions**: Identify each operation below by naming them what they are called in the Mindstorm Editor.

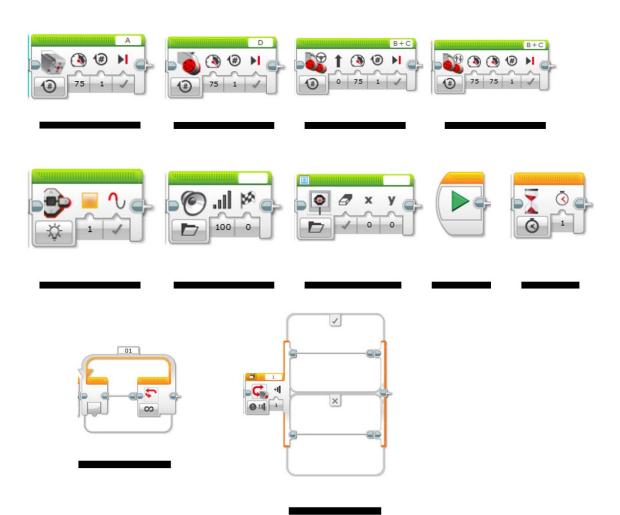